## Condition d'utilisation

Localisation : Les baptêmes parapente sont realisés au dessus de la ville de Valserhône sur le site du Sorgia ou à Nantua sur le site de Port. Les vols se font l'après midi sur le versant ouest de la montagne.

Dénivellation : Le dénivelé du vol est de 800 mètres pour le Sorgia et 250 mètres pour le site de Port

Accès : Une route d'accès goudronnée de 12 km permet d'effectuer les trajets entre le terrain d'atterrissage et le décollage pour le Sorgia. La rotation est plus courte sur le site de Port mais non goudronnés sur les 3 derniers kilomètres.

Le point de rendez-vous : au terrain d'atterrissage

Durée : Il faut compter environ 1 heure pour réaliser un vol, trajet en voiture compris. La durée du vol est en moyenne de 20 mn et parfois plus selon l'aérologie du moment

Le tarif : est de 75  $\epsilon$  si vous utilisez votre voiture pour nous transporter au décollage.

Le règlement : Sur place après la réalisation du vol.

la vidéo : La vidéo de votre vol incluse dans la prestation disponible immédiatement sur une carte mémoire micro SD ou sur un DVD retournée par la poste.

La réservation : Se fait une à deux semaines à l'avance en ligne ou par email et téléphone. Un contact téléphonique sera indispensable le jour du vol, en fin de matinée afin de confirmer la météo et préciser le lieu de rendez-vous.

dmarinet@rando-parapente.fr 06 72 15 80 68

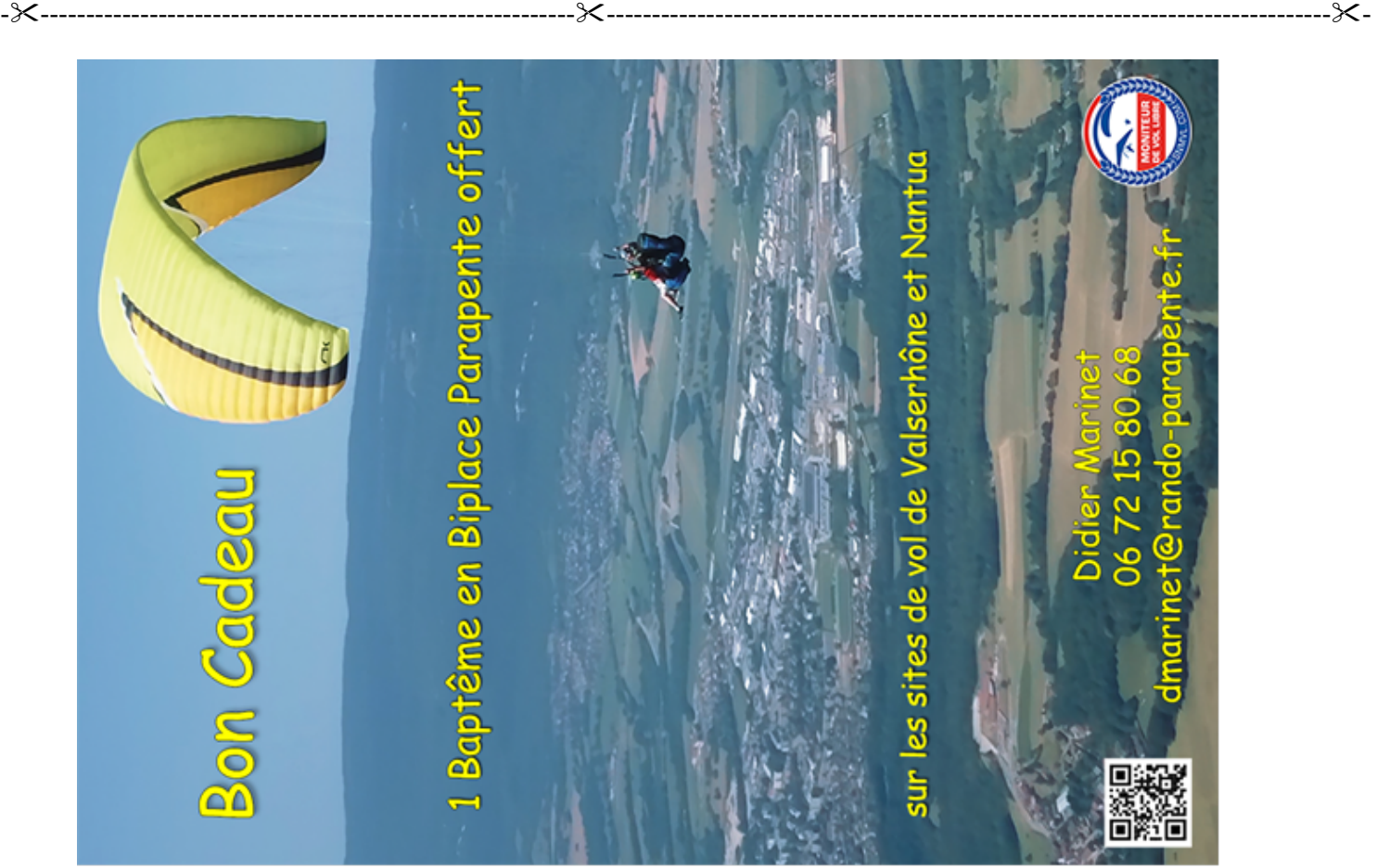